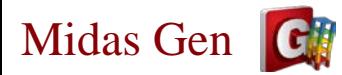

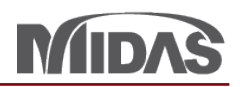

1

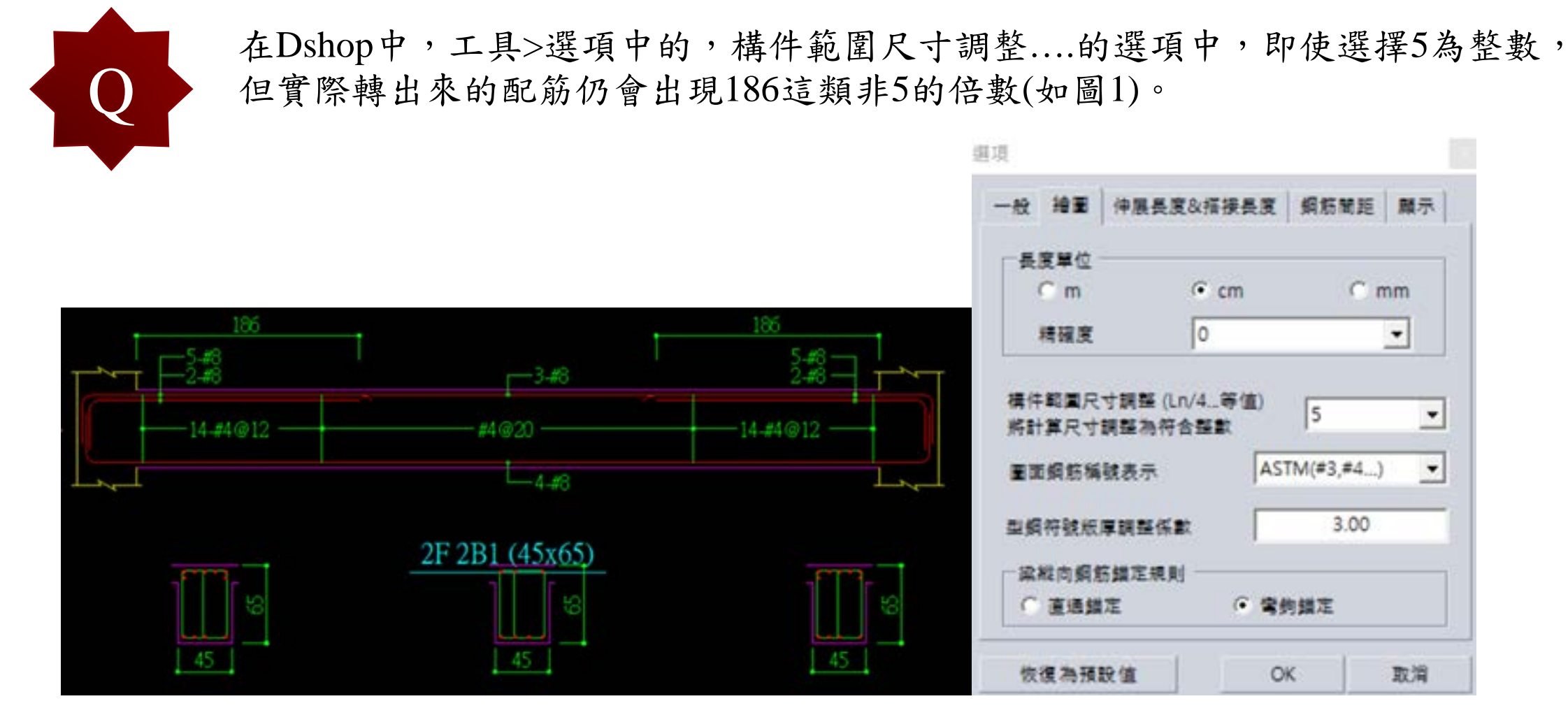

▲圖1

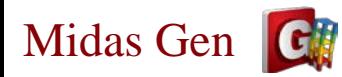

A

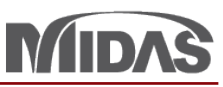

因為需要fulfill 0.3Ln> Ld, (0.3Ln=1860mm, Ld=1740), 所以 0.3Ln=186 cm 是對的。 選擇5是5毫米,所以會保持1860mm 。如果您選50,它會變成1900mm或190 cm (如 下圖)。

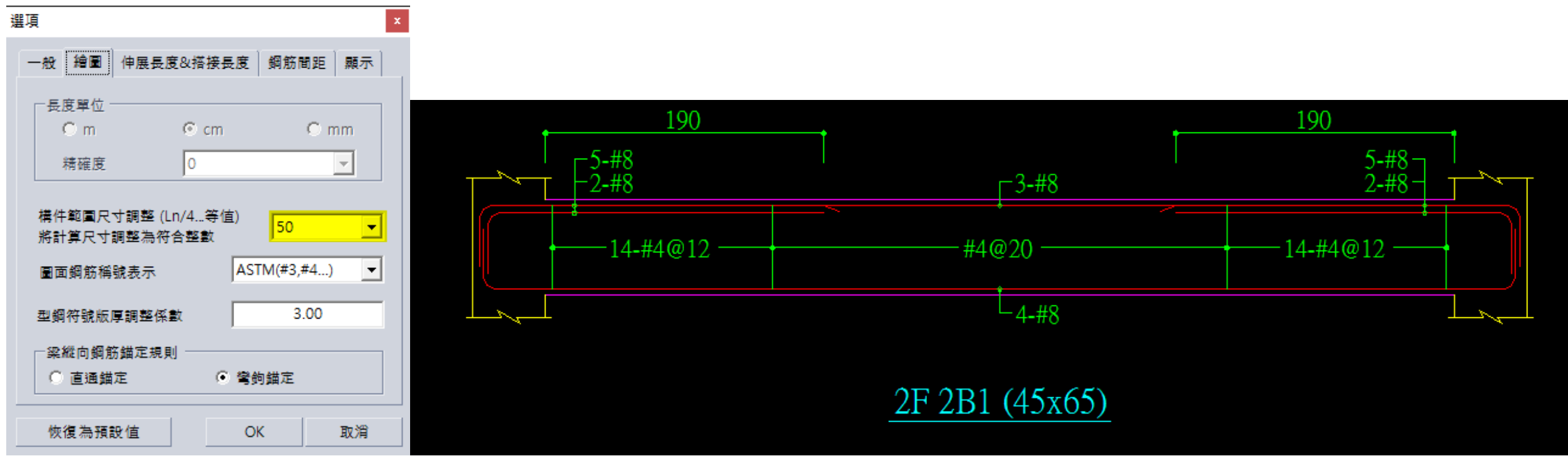